## **Adobe Photoshop 2022 (Version 23.2) Download free Serial Number Full Torrent For Mac and Windows {{ last releAse }} 2022**

Adobe Photoshop is one of the most used and popular of all the photo editing programs. It is used by professional photographers and graphic designers because of its versatility, ease of use, and ability to create professional quality images. The price of Adobe Photoshop is very expensive. For the average photographer or graphic designer, the cost is prohibitive. However, there are some ways to get Adobe Photoshop for a cheap price. You can find it for free, or you can buy it for a very cheap price. There are also some special offers and coupons online that you can use to make Adobe Photoshop cheaper. You should use them before purchasing the program. These special offers and coupons can be found online for free.

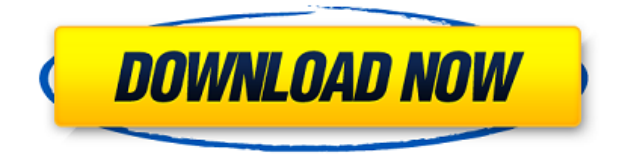

For the file to be named as a Cloud Document (or PD), it needs to be in PSD format. I tried to name the file as a cloud document, even though it happened to be xpm file. I got an error message that says the file is not a valid format for cloud documents. This can be a bit confusing if you're moving from a traditional PSD file that includes layers. You can save a document in the traditional PSD file, but you can't save it as a Cloud Document. Once you do, it moves to the Cloud as you mentioned. You can't even get a preview of cloud docs or rename it to cloud docs. Since you have a lot of content of many different sizes, you'll need a special version of PSD for this. Save your content as its usual size and then take the file to the folder titled "Content Size Saver. Adobe Photoshop – a professional level image editing application for photographers, graphic designers, and other people who make use of images. Photoshop is one of the most popular editing software used by professionals and semi-professionals.Nowadays, texting and blogging are some of the most common activities of people. The article share 10 best tips on using Photoshop for iPhone, Android, iPad, Mac, Windows, Chrome, browser and online. Scrolling >>>>>>>>>>>>>>>>>>>>>>>>>>>>>>>>>>>>>>>>>>>>>>>>>>>>>>>>>h1> Itís the time to comprehensive review and to share the knowledge with you. In this post, I would like to share my experience with the photography software that we work with: Adobe Photoshop. If looking at this post, you think that you know what is Photoshop and what is it used for, then this post

might be for you. If you are not up to date with this modern and good utilised photo editing software, you might want to have this detailed look ↑↑↑↑↑↑↑ ↑↑↑↑↑↑↑ ↑↑↑↑↑↑↑↑ ↑↑↑↑↑↑↑↑ ↑↑↑↑↑↑↑↑ ↑↑↑↑↑↑↑↑ ↑↑↑↑↑↑↑↑ ↑↑↑↑↑↑↑↑ ↑↑↑↑↑↑↑↑ ↑↑↑↑↑↑↑↑ ↑↑↑↑↑↑↑ What is Photoshops?

## **Adobe Photoshop 2022 (Version 23.2) Download Crack 2022**

To get access to all of Photoshop's features, try the Elements version of the software. For most people, it's all they need as a professional photo editor. But if you want to get really innovative, you can always choose the cloud version. The long and short of it is that the cloud is the place to store your files. With that in mind, the XD Web Editor will allow you to store, organize, sync and edit your web files directly online. With just a click, you can:

- Create, edit and collaborate on web files
- Share your files on social media
- Make a live website from your web files
- Do it all from any web browser

The beginning of this software's life is steeped in the dark ages of storage and exchange. The traditional serial jobs that each user has saved in a folder named after its username are often unavailable on the cloud. Users are expected to save their images to a login-specific folder. A system-wide save feature that would let you drag a photo to any folder of your choosing is absent. Worse, it's a pain in the butt and not nearly as convenient as it should be. With Cloud Saving, you can easily share photos from your computer's desktop to your mobile device right from your browser. To share your photos from mobile right to your desktop, simply use a file upload button and use the integrated photo browser to select the file. We've also added a feature that lets you link to your images and videos from anywhere. Now, you don't have to use the desktop app to import or link to photos. You can access your images and videos directly from an iPhone, iPad or Android smartphone or tablet.

photoshop download and install helpx photoshop free download and install photoshop cs3 download and install photoshop cs6 download and install how to download and install photoshop on pc how to download and install camera raw filter in photoshop cc photoshop cs6 camera raw filter download and install how to download and install photoshop cs6 full version for free 2020 how to download and install camera raw in photoshop cs6 how to download and install photoshop 7.0 in telugu

Photoshop users can now go from a single image to an interactive online portfolio in about three steps. If they click on Share, they can share their image to various social networks and e-mail, or insert it in an interactive website that contains other graphics and text. To create a website, they select "Publish to web," navigate to a brand and fill out the publishing information under Settings. The Web Publishing Tools make it easy to add text with links, link the image to social networks, and sell online in a few steps. They even go further still with new features in the Share menu that let users make their images instantly 3D, add a diffusion blur to the photo, or make music and videos out of it, all with just a few clicks. The Crop tool simplifies and shortens the process of aligning and resizing images. By dragging the handles on the sides, users can quickly and easily resize the canvas. To crop the photo, they can mask out the unwanted parts and adjust the original image using the Crop tool to create an original copy. Although the dissolution won't have an immediate effect on the company's revenue, it will negatively impact Future revenues along with decline in Adobe stock which has dipped following a forecast projection for the company to miss on its Q2 earnings estimates. The stock is currently trading down \$0.28 at \$32.73 per share. In the near future, it looks like the product will be stripped down even further, with the focus moving to how to

use the growing compressive file sizes in the age of images meant for mobile. Adobe's Philip and Matt Farwell suggested in the post below that Photoshop would see its market share decline to only major customers like photo editing giant Adobe and major web design and development teams like web design firm Huge Interactive.

Blending modes blend parts of an image together to give a different effect that can be applied to one or more selection layers. There are many blending modes that can work for different tasks such as adding a logo to a basic photo or using light to change the color of a smokey landscape with a sunset. There are many use cases for blending. Saving the blend result, changing blending modes to produce an effect like a cartoon version or a high-key version, and even healing problems embedded in a photo. Bringing a new life for the photo by using multiple blending modes can go a long way in making an over-saturated photo, a vibrant photo or even a dull photo more interesting. Photoshop's Pen tool can be used together with the path tool to create a desired visual effect as required. If you draw with a path, you can edit any path with the Pen tool to make any changes, or to add more or remove existing points. The new path tools allow you to work with the points of a path and create various effects with the tool like filling a path, changing the color, adjusting size, adding to or removing a point, straightening out a path, or even using the color from one point to another on the path. Smart Preview provides instant, effortless editing and control. With a simple tap, you can view and retouch live images in the light editing mode and quickly make changes in the popular pro editing mode. Quick Edit provides instant, effortless editing — for screen-based images and web images. With one click, you can make dozens of corrections. And finally, Fast Enhance gives you instant, effortless control over contrast, color, and more. In just a couple of steps, you can adjust the image to make it look like new.

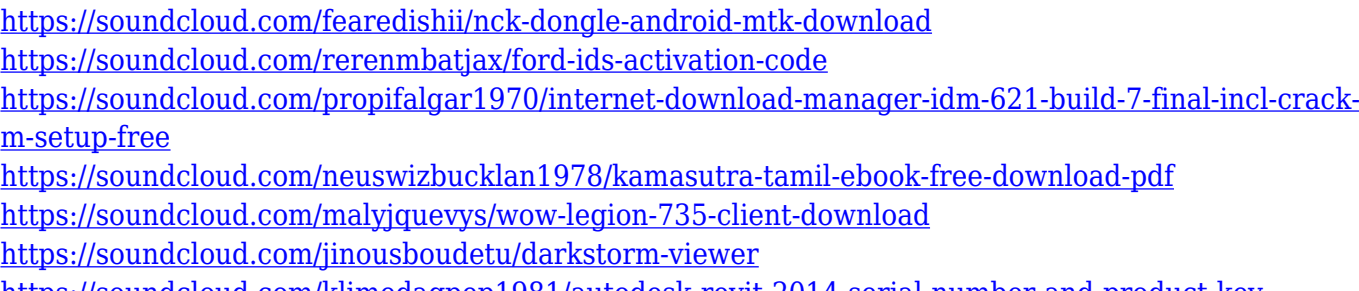

<https://soundcloud.com/klimedagpep1981/autodesk-revit-2014-serial-number-and-product-key>

Adobe Photoshop software is a complete and powerful professional image editing tool. It allows you to perform a lot of functions that require a lot of time to apply the functions in another tool. With its tools it can grow and modify your photographs. In this post we shall discuss about how to get Adobe Photoshop Lightroom mobile. Adobe Photoshop Lightroom mobile users are having difficulty in downloading and viewing photographs online such as Instagram, Twitter and Facebook. Adobe Photoshop is the industry leader and expert in the field of photo editing. It's powerful and it has a huge following in the field of photo editing but it is not free to use. It is actually a paid version that you purchase from Adobe. Adobe Photoshop is the first choice for creating and editing high definition images. One can make amazing images using Photoshop in different ways. For the best photo editing in Photoshop, you should read these tips. Today we're happy to announce that the release candidate for version 2.0 of Photoshop and Photoshop Touch is available. With the release of the newly redesigned Photoshop and Photoshop Touch apps, we're excited to bring you a new user experience that is consistent across desktop and mobile, and delivers an intuitive user-first experience. We're just as excited about the new features in Photoshop Touch. Some highlights

include:

- Enhanced zoom, pan, rotation and selection tools
- Generative tools to come up with a style or concept in less time
- Simpler zoom inverted effect
- Flash cards to help you with retouching

Photoshop has become one of the most important tools used for designing and editing. It is quite popular for both personal and commercial use. This article is focused on the top images editing tool to help users in need of an image editor. The time to buy is here! In an effort to protect your investment in the future, Adobe is discontinuing future updates to the 3D features of Photoshop, starting with Photoshop CC 2019. If you are upgrading from the latest version of Photoshop or other 3D products, it is strongly recommended that you migrate now and not wait until your 2019 upgrade to Photoshop. At the time of writing, Photoshop CC 2019 will include the newly developed Substance Stack 3D feature set, and the removal of the existing 3D features. New users are welcome to join and continue to use the software. Past customers can upgrade to CC 2019 to continue using the software. Understanding and increasing your artwork resolution is crucial when creating graphics or images and can be a challenge. The best way to learn how to deal with increasing resolution requirements is to play with a large image and see what happens. Copy and pasting with the copy as new layer and paste as new layer is the simplest way to future proof your art. When you DO need to use the original layer, simply click the layer and change the blending mode and opacity. The new layer will be created without this layer's information. Have you ever wanted to create a gif of an object but didn't know the steps required? Luckily, we have a quick tutorial on how to create a gif from an object and save it as a regular file. Do you use a lot of white space in your designs? How to add a white border on an image, learn how to create a background from a photo. Additionally, learn how to hide your text in a Photoshop graphic or how to make your images 3D. Finally, if you are brand new to Photoshop, complete Photoshop tutorial bundle will teach you to create a brand new design and save it as your first document in Photoshop. If you are looking for a more in depth tutorial, Envato Tuts+ also offers a 6 part tutorial on some advanced Photoshop techniques - from a basic shapes tutorial to creating a muzzle for a dog cartoon. Check it out here!